## **Josef Kedroníček (carnage.cz)** 23.07.24 9:26:30

pc.sat.servis@email.cz 773485883

# MIKROTIK NETBOX 5 AX

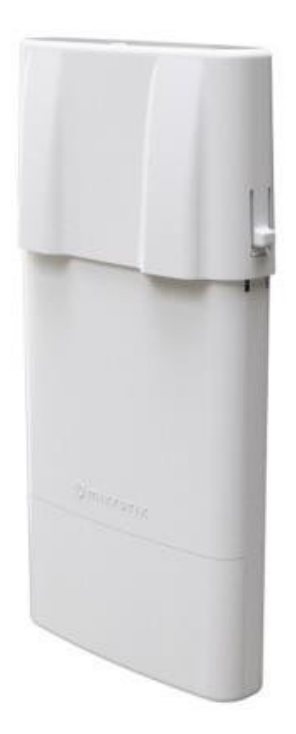

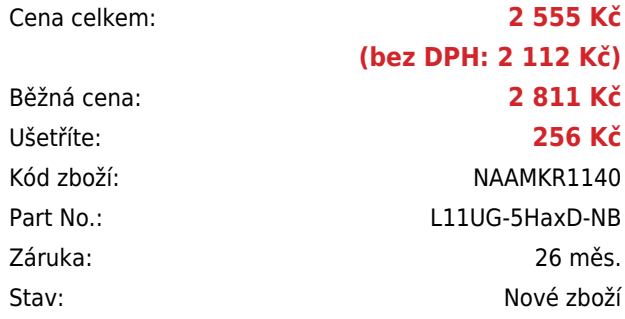

## **Popis**

#### **MikroTik NetBox 5 ax**

NetBox 5 ax je výkonné venkovní zařízení **pro AP/CPE/PtP instalaci s 5 GHz Wi-Fi 6 (802.11ax)**. Zařízení je vybaveno výstupními **konektory SMA**. Můžete přidat HGO-OUT anténu a máte skvělý všesměrový Acess Point nebo anténu mANT30 PA pro vytvoření výkonného PtP spojení na dlouhé vzdálenosti. Disponuje moderním procesorem **Qualcomm Maple** založeným na architektuře ARM, 256 MB paměti RAM, **USB portem pro dodatečné úložiště** nebo jiné potřeby a **Gigabit Ethernet portem s podporou PoE** (Power over Ethernet).

Součástí balení je gigabitový PoE injektor, napájecí adaptér, držák na DIN lištu a stahovací páska.

#### **Informace k systému RouterOS MikroTik**

- Začínáte-li s RouterOS MikroTik nebo potřebujete-li **poradit se složitějším nastavením,** můžete **využít naší [podpory](http://www.i4wifi.cz/_d1308.html)**.
- Jak RouterBoard nastavit a spravovat se dozvíte na našich **[školeních](http://skoleni.i4wifi.cz)**.
- Rady k nastavení a často kladené otázky lze najít v sekci **[Technická podpora](https://www.i4wifi.cz/cs/technicka-podpora/71-mikrotik)**.
- Všechny RouterBoardy mají stejný systém RouterOS MikroTik.
- Všechny zařízení s RouterOS MikroTik plně **podporují IPv6**, mají **firewall**, **Queues**, **NAT** a s licencí **L4** podporují **CAPsMAN server.**
- MikroTik lze nastavit přes **webové rozhraní**, přes **mobilní aplikaci**, anebo programem winbox, který je ke stažení na mikrotik.com.
- MikroTik má "Quick Set" tedy **možnost rychlého nastavení**. Na výběr je z několika přednastavených profilů.

### **ZÁKLADNÍ SPECIFIKACE**

**CPU frekvence:** 800 MHz **Počet jader:** 2 **RAM paměť:** 256 MB **Porty:** 1× RJ-45 LAN, 2× RP-SMA, 1× USB **Podpora PoE:** ano **Standard:** IEEE 802.11a/n/ac/ax **Frekvenční pásmo:** 5 GHz **Rozměry:** 245 × 121 × 50 mm

### **Užitečné odkazy:**

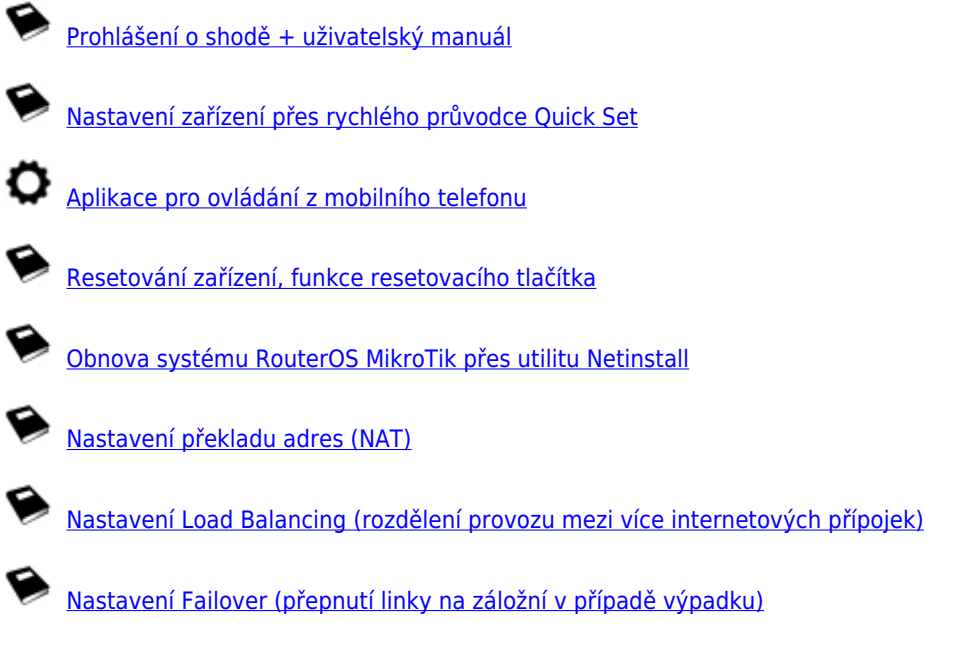